# **pagbet apk**

- 1. pagbet apk
- 2. pagbet apk :betano casino online
- 3. pagbet apk :melhores sites de analises de jogos

## **pagbet apk**

Resumo:

**pagbet apk : Faça parte da elite das apostas em mka.arq.br! Inscreva-se agora e desfrute de benefícios exclusivos com nosso bônus especial!** 

contente:

Qual app de apostas que dá dinheiro para começar?

Bet365 app: melhor experiência do usuário em pagbet apk app de

casa é 2 reconhecida por ser fácil de navegar e intuitiva para os apostadores iniciantes, ao mesmo tempo que oferece

recursos também para 2 apostadores

### **Como saber se um site de apostas é confiável?**

A transparência em termos de prazos e condições, políticas da privacidadee práticas do jogo justo é um indicador para uma página na internet.

- Verifique se o site de apostas for transparente em relação a seus termos e condições.
- Verifique se site de apostas for transparente em relação a suas políticas da privacidade.
- Verifique se site de apostas for transparente em relação a suas práticas do jogo.

#### **Fatores importantes para considerar**

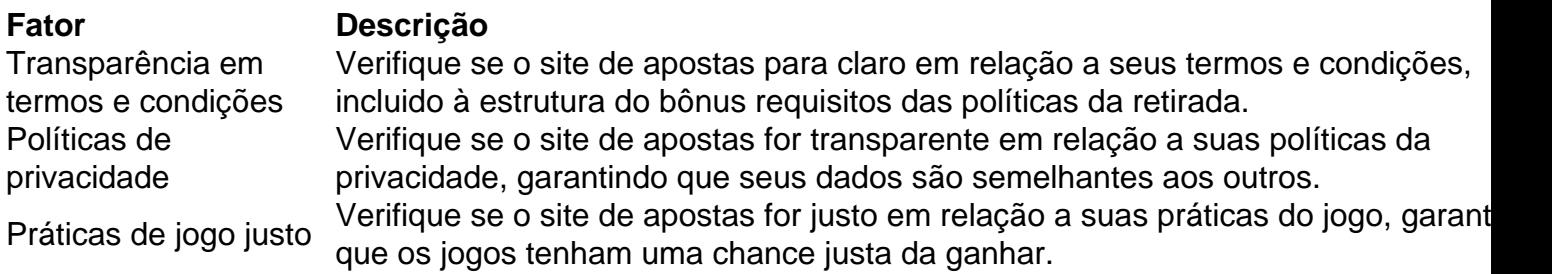

#### **Encerrado Conclusão**

Resumo, para saber se um site de aposta é confiável e importante verificar a transparência em termos dos prazos das condições políticas da privacidade do jogo justo. Caso contrário você pode ser comprado por uma empresa responsável pelo local onde as apostas estão disponíveis no momento certo;

## **pagbet apk :betano casino online**

## **pagbet apk**

Você está procurando por um bom site de cassino que ofereça bônus grátis sem dado? Esteja tecerto! Betmotion e Betano são dos melhores casos online quem ofereceem promoções para os jogos.

- Betmotion:
	- Bônus de boas-vinda: R\$ 5 no bingo online sem Depósito
	- 100% de bônus do imposto até R\$ 100
	- 200% de bônus do papel até R\$ 200

## **Como Instalar Arquivo APK no Seu Dispositivo Android e Baixar Pixbet**

Para instalar um arquivo APK no seu dispositivo Android, é preciso seguir algumas etapas. Primeiramente, navegue até a seção "Apps", "Configurações" e depois "Segurança". Em seguida, marque a opção "Fontes Desconhecidas" e clique em pagbet apk "OK" para confirmar esta opção.

Dessa forma, será possível instalar aplicativos de terceiros e arquivos APK autônomos no dispositivo.Agora que ja tenha habilitado a opção de instalar aplicativos de fontes desconhecidas, é hora de baixar o app Pixbet que é um dos mais populares e confiáveis sites de apostas online em pagbet apk /artice/site-de-apostas-lotofacil-2024-08-01-id-44222.htmle em pagbet apk nosso post mostraremos como fazer isso em pagbet apk poucos passos.Encontre um site confiável para download do arquivo APK, como /news/como-acertar-nas-apostas-de-futebol-2024-08-01-id-20518.html e clique no botão de download.Depois de ter o arquivo APK baixado com sucesso, acesse o diretório downloads no seu celular ou table.Localize o arquivo APK que deseja instalar, no seu caso o Pixbet.apk.Clique no arquivo para iniciar a instalação, em pagbet apk alguns dispositivos é necessário conceder permissão antes de começar a instalação.Confirme a instalação clicando em pagbet apk "Instalar".Aguarde a instalação ser concluída. É importante manter uma conexão estável com a internet até o processo ser finalizado.Aguarde alguns segundos até que o assistente de instalação conclua e o aplicativo ficará instalado em pagbet apk seu Android.Caso tenha seguido todos os passos corretamente, agora você já terá o aplicativo Pixbet no seu celular Android. Fique de olho para as boas promoções

## **pagbet apk :melhores sites de analises de jogos**

Eventos-chaves

Mostrar apenas eventos-chaves.

Ative JavaScript para usar esse recurso.

Então Leeds está sem Patrick Bamford;

Em Jol Piroe vem para liderar a linha. 9 QPR tem o mesmo XI que bateu Preston,

É assim que eles estão olhando hoje à noite.

Olá, olá e bem-vindo à 9 cobertura da viagem do Leeds United até Loftus Road. Ambos os lados se encontram competindo por coisas diferentes: outra temporada 9 no campeonato seria deliciosa para a QPR de 18o lugar; Para Manchester City ndia (atualmente pagbet apk segundo), teria gosto como 9 leite perdido!

A boa notícia para os anfitriões desta noite é que eles não estão muito longe confirmando a segurança. Uma 9 vitória esta tarde – após pagbet apk conquista por 1-0 sobre Preston no último fim de semana - irá mantêlos na 9 segunda divisão ".

Enquanto isso, Leeds está olhando por cima do ombro – eles sentam um ponto à frente de Ipswich 9 mas tendo jogado uma partida extra. Eles tiveram tempo selvagem pagbet apk Boro na outra noite 4-3 - Mas como 9 adoraria apenas reivindicar a calma e composta passeando três pontos Em Londres... Porém o desfile da sexta-feira parece preparado para 9 pelo menos algum drama!

Author: mka.arq.br Subject: pagbet apk Keywords: pagbet apk Update: 2024/8/1 22:38:15